# *CahiersGUTenberg*

m DDI DESSIN DVI  $\overline{\mathbb{C}}$  André Violante *Cahiers GUTenberg, nº 1 (1989), p. 35-38.* [<http://cahiers.gutenberg.eu.org/fitem?id=CG\\_1989\\_\\_\\_1\\_35\\_0>](http://cahiers.gutenberg.eu.org/fitem?id=CG_1989___1_35_0)

© Association GUTenberg, 1989, tous droits réservés.

L'accès aux articles des *Cahiers GUTenberg* [\(http://cahiers.gutenberg.eu.org/\)](http://cahiers.gutenberg.eu.org/), implique l'accord avec les conditions générales d'utilisation [\(http://cahiers.gutenberg.eu.org/legal.html\)](http://cahiers.gutenberg.eu.org/legal.html). Toute utilisation commerciale ou impression systématique est constitutive d'une infraction pénale. Toute copie ou impression de ce fichier doit contenir la présente mention de copyright.

### André VIOLANTE

*Tréma* 

# 1. Introduction

TEX est connu pour son herméticité à toute importation de fichiers dans un format autre qu'ASCII.

En effet, chaque entité manipulée est automatiquement rapportée en terme de boite contenant de la "glue", des caractères et des traits horizontaux ou verticaux. Ces caractères ne sont vus par TFX, que comme de codes numériques.

C'est lors d'une impression ou d'une visualisation que le "pilote" transforme ces codes en éléments graphiques puisés dans des fichiers de fontes. Il n'est donc possible d'agencer que des éléments existant déjà sous forme de police.

Concernant toute représentation graphique, deux possibilités s'offrent à l'utilisateur :

- utilisation de la commande **\specia l**  pour incorporer dans le document un graphique (ou autre), au moment de l'impression. Cette solution a le défaut de ne pas être indépendante du périphérique, de ne pas permettre la visualisation du document tel qu'il sera imprimé, d'obliger à prévoir des réserves et de ne pas autoriser le lettrage des illustrations avec les caractères de TFX ;
- utilisation de polices semi-graphiques. Nous restons dans ce cas, indépendants du périphérique et un graphique réalisé de cette manière pourra être visualisé sur écran ou imprimé sur une quelconque imprimante.

lATj?X exploite cette possibilité avec son environnement graphique. Cependant cette solution ne peut convenir que pour des graphiques élémentaires.

# 2. Une solution : le système DDI

DDI est un environnement de travail pour la réalisation de graphiques scientifiques, techniques et fantaisies.

Le principe de base de ce système est la réalisation et l'exploitation de polices purement graphiques. Pour ce faire, divers outils sont mis en œuvre :

- un logiciel de DAO,
- un logiciel de conversion des fichiers DAO en fichiers METAFONT,
- **METAFONT,**
- un logiciel de conversion des fichiers GF de sortie METAFONT en fichiers PK,
- $\bullet$  T<sub>F</sub>X,
- un pilote (écran, imprimante.. . ).

L'enchaînement de ces opérations étant simplifié au maximum.

#### 2.1. Le logiciel de DAO

**Designca d** a été choisi comme module d'entrée de cette chaîne. Ce logiciel de DAO, fonctionnant sous MS/DOS, s'est avéré particulièrement puissant pour la réalisation des dessins les plus complexes.

Il dispose des fonctions géométriques classiques (cerles, arcs de cercles, ellipses, arcs d'ellipses, vecteurs, polygones, flèches,... ). Il permet l'utilisation de pointillés, de diverses épaisseurs de traits, de remplissages de surfaces, et beaucoup d'autres fonctions qui lui confèrent un des meilleurs rapport qualité/prix du marché. Sa prise en main est aisée grâce à ses menus déroulants et ses écrans d'aides. Les périphériques d'entrées sont nombreux (claviers, souris, tables à digitaliser, scanners — en option). Une caractéristique intéressante est la présence, en version de base, de modules de conversion de fichiers aux formats divers (IGES, DXF, HPGL, ASCII), ce qui fait de Designcad un logiciel particulièrement ouvert. Ses polices vectorielles, bien définies, le prédisposent particulièrement à son intégration dans une chaîne de ce type. De plus il est entièrement francisé et sa documentation est complète.

# **2.2.** conversion des fichiers DAO

Le logiciel DC2MF, est le logiciel de conversion des fichiers au format Designcad en fichiers ASCII dans la syntaxe ME-TAFONT.

Pour que le système soit opérationnel plusieurs conditions doivent être vérifiées :

- l'ensemble des fonctions de tracé géométrique de Designcad doit être reconnu et transcodé par le convertisseur,
- le rendu du dessin METAFONT doit être en parfaite identité avec celui du même dessin sous Designcad,
- le résultat en sortie du convertisseur doit être directement exploitable par  $T_rX$  sans aucune difficulté,

• ce module doit procurer à l'utilisateur un outil de lettrage souple et puissant, alliant la rigueur de TFX pour les mathématiques et les possibilités de texte fantaisie de Designcad (rotations, inclinaisons, etc.),

Dans l'état actuel, ces conditions sont presques toutes vérifiées. La majorité des restrictions porte sur une faiblesse de METAFONT : sa capacité mémoire. Ceci implique pour l'instant une limitation de la taille des surfaces à remplir avec des motifs (hachures, briques, etc.). METAFONT ne sait pas créer de très grands caractères, aussi le logiciel de conversion se charge de découper le dessin en 25 parties. En fin de compte, la fonte créée comporte 25 caractères qui, une fois agencés, formeront le dessin complet. Cette technique permet d'atteindre une taille de dessin importante.

Le lettrage d'un dessin est une opération capitale dans la création d'une représentation graphique. Particulièrement dans le domaine scientifique où les symboles à placer sont le plus souvent des signes mathématiques. Sur ce plan, DDI apporte un plus par rapport à tous les logiciels de DAO (Designcad compris). Il existe trois modes de lettrages.

• Utilisation des lettrages Designcad. ce qui permet d'effectuer des effets de textes comme ci-dessous :

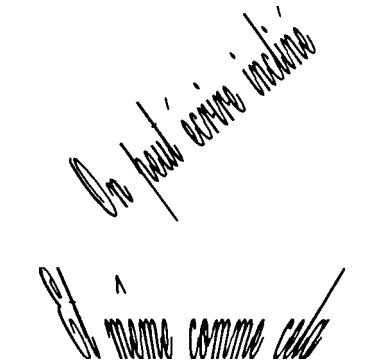

- Utilisation directe de commandes **T**|;X sous Designead, ce qui ne pose pas de problème lorsque les commandes sont courtes et leur placement aisé. Le document sera donc lettré en TFX.
- Utilisation d'un système de lettrage indexé. Cette méthode consiste à saisir sous éditeur de texte la suite numérotée des lettrages du dessin puis, sous Designcad, à poser ces numéros aux endroits adéquats. Un placement précis est obtenu grâce à des macros TgX spécifiant le type de placement (sud-ouest, sud, sud-est, nord-est, nord, nord-ouest et centré). Cette méthode est de loin la plus performante.
- Utilisation simultanée des trois méthodes.

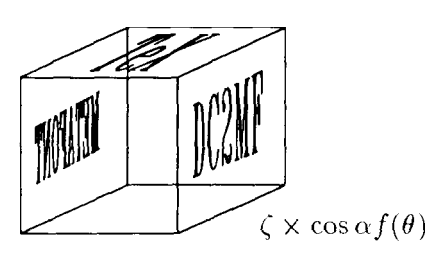

#### 2.3. METAFONT

METAFONT est le logiciel de création de fontes ayant servi au développement des AMR et CMR. Sa réputation a fait de lui un logiciel peu usité. Il est vrai que son apprentissage est relativement ardu, mais surtout la méta-description d'une entité graphique n'est, pas chose facile. Il suffit d'éditer un fichier décrivant une fonte CMR, pour apprécier l'ampleur et la valeur du travail effectué par D. Knuth et son équipe.

Au sein du système DDI, les fichiers METAFONT ne sont pas des métadescriptions car cela n'est pas nécessaire. Les seules variations toujours disponibles

sont l'opération de "magstep" et bien entendu l'adaptation à la résolution. Comme on vient de le dire, ces fichiers sont générés automatiquement par DC2MF. METAFONT devient alors beaucoup plus convivial et même si les résultats obtenus en sortie de DC2MF sont satisfaisants, l'utilisateur pourra sans crainte éditer finement son dessin directement dans le fichier METAFONT.

#### **2.4. Exploitation du dessin**

Après la compilation du source ME-TAFONT, on dispose d'un fichier au format GF transformable en format PK grâce à GFTOPK livré avec MF. Ce fichier PK pourra être vu par TFX comme une fonte classique ; cela, implique qu'il sera possible d'intégrer le dessin dans un document TFX et de le manier comme une "boite" clas- $\exists i$  (centrage, habillage, mesure de la hauteur, de la largeur ou toutes autres manipulations T^X auxquelles vous êtes habitués).

L'exploitation la plus simple est effectuée par la commande :

**\input ter** 

qui donne le résultat ci-dessous.

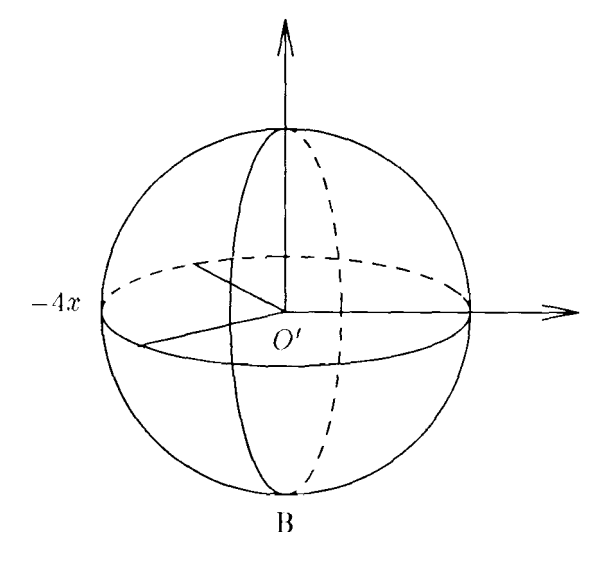

 $\overline{\phantom{a}}$  est aussi possible de réaliser des présentations plus complexes. Il *est* alors nécessaire d'intervenir "manuellement" sur les fichiers TFX générés automatiquement par le convertisseur. Ces interventions sont cependant à la portée de l'utilisateur moyen de T^X.

## 3. Conclusion

Ce système procure un nouveau confort de travail. TFX se rapproche à présent, sur certains points, des logiciels de mise en page intégrant le graphisme.

Pour utiliser DDI, un compatible PC/AT est indispensable car Designcad ne tourne pour l'instant que sur ce type de machines. DC2MF à également été développé sous MS/DOS mais peut être facilement porté sur d'autres machines. Par contre, METAFONT fonctionne sur un grand nombre d'équipements. Tous les fichiers manipulés (exceptés les fichiers GF et PK) sont au format ASCII, ce qui rend les transferts d'informations relativement aisés. On peut parfaitement envisager un fonctionnement en réseau hétérogène où des dessins réalisés sur un PC/AT ou compatible connecté, seraient transmis à un mini ou un gros calculateur pour la compilation METAFONT. Les polices ainsi créées seraient alors disponibles sur tout le réseau.

Le système est pour l'instant en bétatest au sein de la société TRÉMA, mais une version 1.0 sera bientôt disponible. Il a déjà servi à la réalisation des illustrations d'un ouvrage, ce qui a permi de livrer

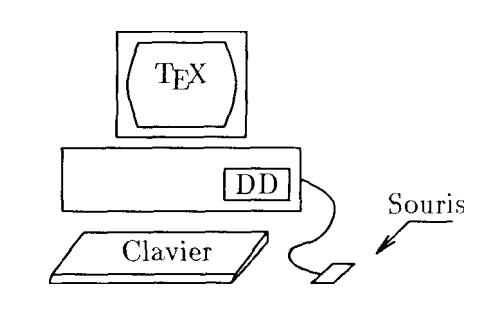

à l'éditeur une première épreuve en page avec illustrations en place.

Cet article a été rédigé avec PCT^X muntilingual et le système DDI. Grâce au logiciel MAXVIEW, il a été possible de le visualiser exactement sous la forme où vous le découvrez actuellement. Son impression est réalisable sur tout équipement pour lequel il existe un pilote.

Ce système a donc un grand nombre d'avantages dont les principaux sont :

- simplicité d'utilisation,
- indépendance vis à vis du périphérique,
- $\bullet$  lettrages T<sub>F</sub>X performants,
- visualisation des dessins et de leur lettrage sur écrans,

Au delà de l'intérêt esthétique, il permet de réduire la masse et la diversité des documents attachés à toute publication d'un certain volume. Auteurs, éditeurs, compositeurs, correcteurs et maquettistes ne pourront que s'en réjouir.